# **AILIEU.COM**

### **Thư viện tài liệu học tập, tham khảo online lớn nhất**

Hướng dẫn giải bài tập Toán lớp 3 VNEN Bài 29: Giải bài toán bằng hai phép tính (tiếp theo) chi tiết, dễ hiểu được biên soạn bởi đội ngũ chuyên gia giàu kinh nghiệm chia sẻ. Hy vọng đây sẽ là tài liệu hữu ích hỗ trợ học sinh trong quá trình học tập. Mời các em tham khảo tại đây.

#### *Hoạt động cơ bản*

#### **1. Giải bài toán**

Trên cành có 3 con chim, số chim ở cành dưới gấp 2 lần số chim ở cành trên. Hỏi ở cả hai cành có bao nhiêu con chim

Tóm tắt: (sgk)

#### **Trả lời:**

Số chim ở cành dưới là:

 $3 x 2 = 6 (con chim)$ 

Số chim ở cả hai cành là:

 $3 + 6 = 9$  (con chim)

Đáp số: 9 con chim

**2. Giải bài toán** (viết tiếp vào chỗ chấm trong tóm tắt và bài giải):

Thùng thứ nhất đựng 6l nước, thùng thứ hai đựng gấp 3 lần số lít nước ở thùng thứ nhất. Hỏi cả hai thùng đựng bao nhiêu lít nước?

**Tóm tắt:**

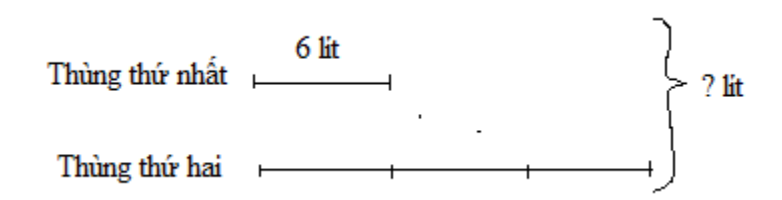

**Website:<https://tailieu.com/> | Email: info@tailieu.com |<https://www.facebook.com/KhoDeThiTaiLieuCom>**

# **TAILIEU.COM**

#### **Trả lời:**

Thùng thứ hai đựng số lít nước là:

 $6 x 3 = 18$  (lít nước)

Cả hai thùng đựng số lít nước là:

 $6 + 18 = 24$  (lit nước)

Đáp số: 24 lít nước.

### *Hoạt động thực hành*

Dưới đây sẽ hướng dẫn trả lời và giải đáp các câu hỏi trong bài học một cách chi tiết, dễ hiểu.

### **Câu 1 Trang 63 Toán VNEN 3 tập 1**

#### **Giải các bài toán:**

a. Quãng đường từ nhà đến chợ huyện dài 5km, quãng đường từ chợ huyện đến bưu điện tỉnh dài gấp 4 lần quãng đường từ nhà đến chợ huyện (xem sơ đồ). Hỏi quãng đường từ nhà dến bưu điện tỉnh dài bao nhiêu km?

b. Lúc đầu ở bến ó 45 ô tô, sau đó 1/5 số ô tô rời bến. Hỏi ở bến còn lại bao nhiêu ô tô?

#### **Trả lời:**

a. Quãng đường từ chợ huyện đến bưu điện tỉnh dài số km là:

#### $5 x 4 = 20 (km)$

Quãng đường từ nhà đến bưu điện tỉnh dài số km là:

 $5 + 20 = 25$  (km)

Đáp số: 25 km

### **AILIEU.COM**

b. Số ô tô còn lại ở bến là:

 $45:5 = 9$  ( $\hat{o}$  t $\hat{o}$ )

Đáp số: 9 ô tô

### **Câu 2 Trang 63 Toán VNEN lớp 3 tập 1**

Nêu bài toán theo tóm tắt sau rồi giải bài toán đó:

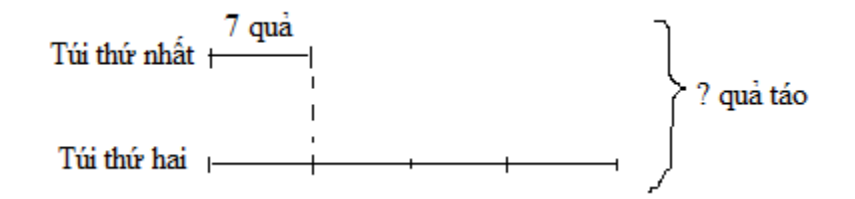

#### **Trả lời:**

Nêu bài toán: Túi thứ nhất đựng 7 quả táo. Túi thứ hai đựng gấp bốn lần số quả táo túi thứ nhất. Hỏi cả hai túi đựng tất cả bao nhiêu quả táo?

#### **Bài giải:**

Túi thứ hai đựng số quả táo là:

 $7 x 4 = 28$  (quả táo)

Cả hai túi đựng tất cả số quả táo là:

28 + 7 = 35 (quả táo)

Đáp số: 35 quả táo

### **Câu 3 Trang 64 Toán 3 VNEN tập 1**

Tính (theo mẫu):

a. Gấp 20 lên 3 lần, rồi bớt đi 13

## **AILIEU.COM**

- b. Giảm 42 đi 6 lần, rồi thêm 35
- c. Giảm 25 đi 5 lần, rôi gấp lên 3 lần

### **Trả lời:**

a. Gấp 20 lên 3 lần, rồi bớt đi 13

- $20 \times 3 = 60$ ; 60 13 = 47
- b. Giảm 42 đi 6 lần, rồi thêm 35
- $42:6 = 7; 7 + 35 = 42$
- c. Giảm 25 đi 5 lần, rôi gấp lên 3 lần
- $25: 5 = 5$ ;  $5 \times 3 = 15$

### *Hoạt động ứng dụng*

Cùng xem gợi ý đáp án

#### **Câu 1 Trang 64 Toán lớp 3 VNEN tập 1**

Nêu bài toán theo tóm tắt rồi giải bài toán đó:

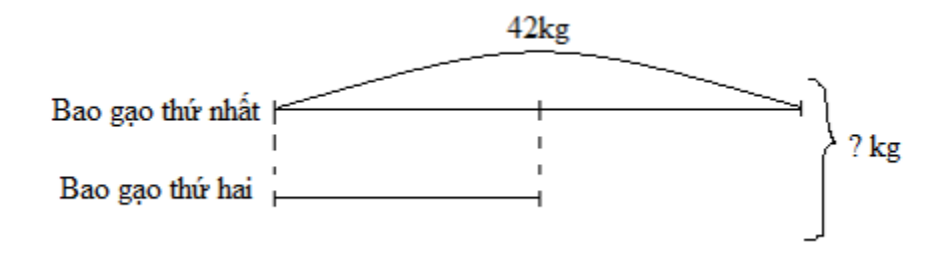

#### **Trả lời:**

Bài toán: Có hai bao gạo, bao thứ nhất đựng được 42kg gạo. Bao thứ hai đựng được 12 số gạo của bao thứ nhất. Hỏi cả hai bao đựng được bao nhiêu kg gạo?

# **TAILIEU.COM**

**Thư viện tài liệu học tập, tham khảo online lớn nhất**

#### **Bài giải:**

Bao thứ hai đựng số kg gạo là:

 $42:2 = 21$  (kg)

Cả hai bao đựng được số kg gạo là:

 $42 + 21 = 63$  (kg)

Đáp số: 63kg